## 考生注意!

## 重庆⼯商⼤学派斯学院

## 重庆市普通本科批次录取通知书已发出!

请注意查收!

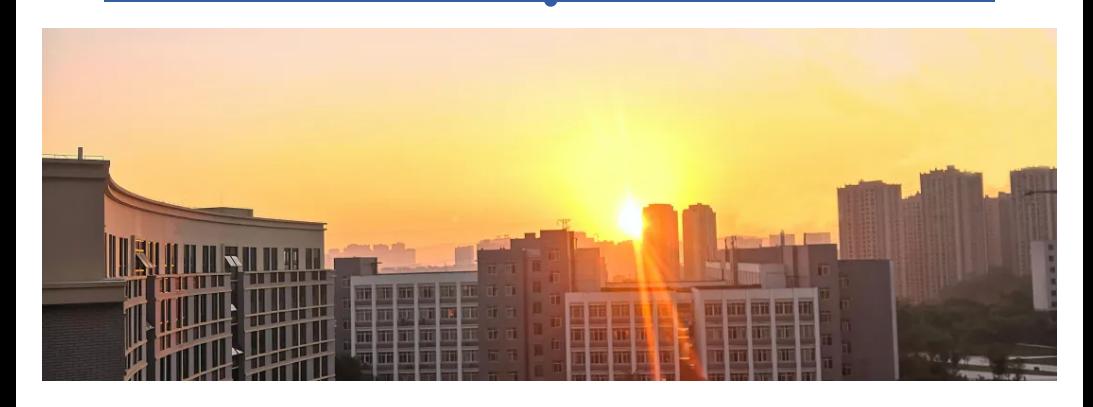

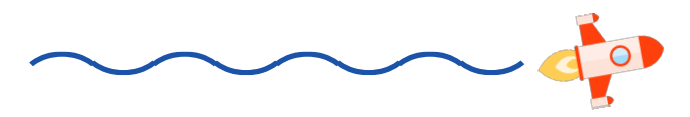

我校2022年录取工作讲程已过半

重庆市普通本科批次以及部分省市录取工作已经结束

为方便同学们及时查询自己的

通知书快递信息

我们整理了目前为止

已录取可查询的省市信息

**AND** 

邮寄查询方式

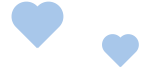

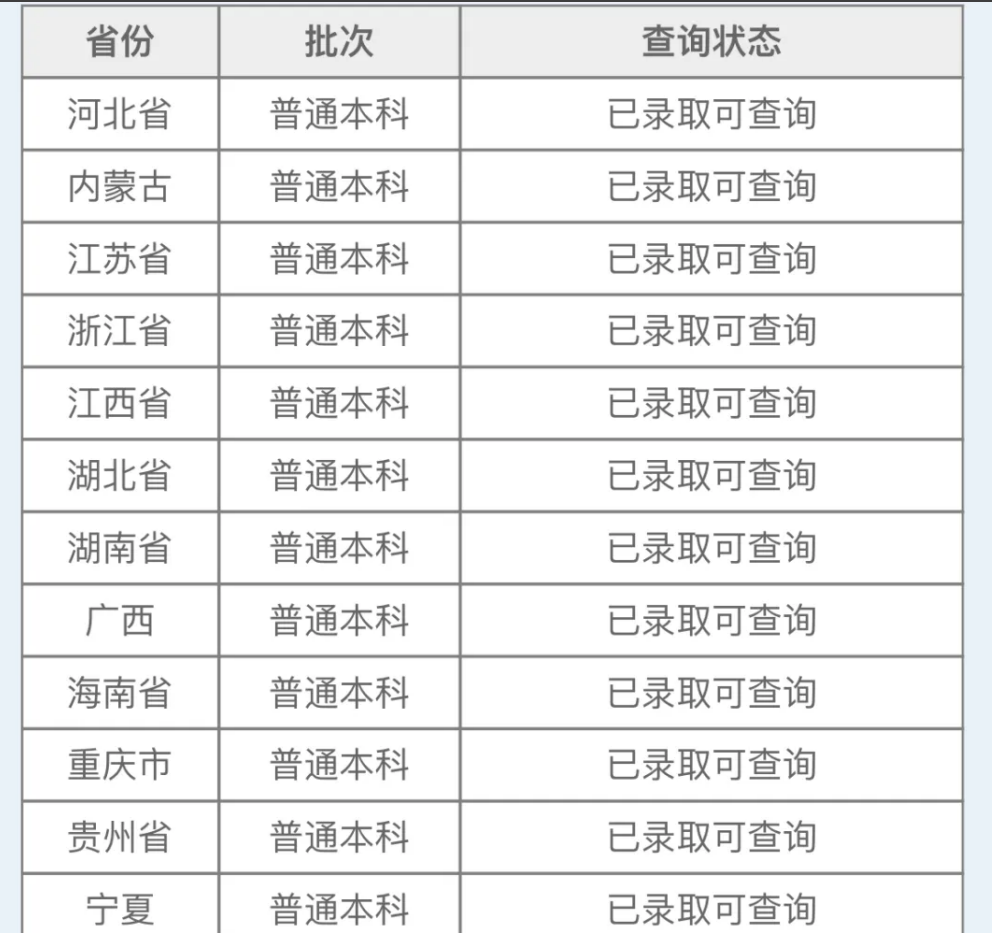

该名单会根据录取进程随时更新 请考生们以招生信息官网最新状态为准~

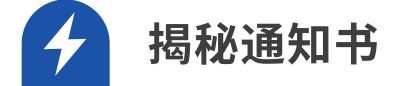

2022级新⽣录取通知书封装材料清单:

1. 录 取 通 知 书 专 用 信 封 ( 邮 政 特 快 专 递 EMS)

2.邮件详情单(通信地址)

3.录取通知书(外壳加内页)

4.新⽣⼊学须知

5.家庭经济困难学⽣认定申请表

6.⽣源地助学贷款宣传单

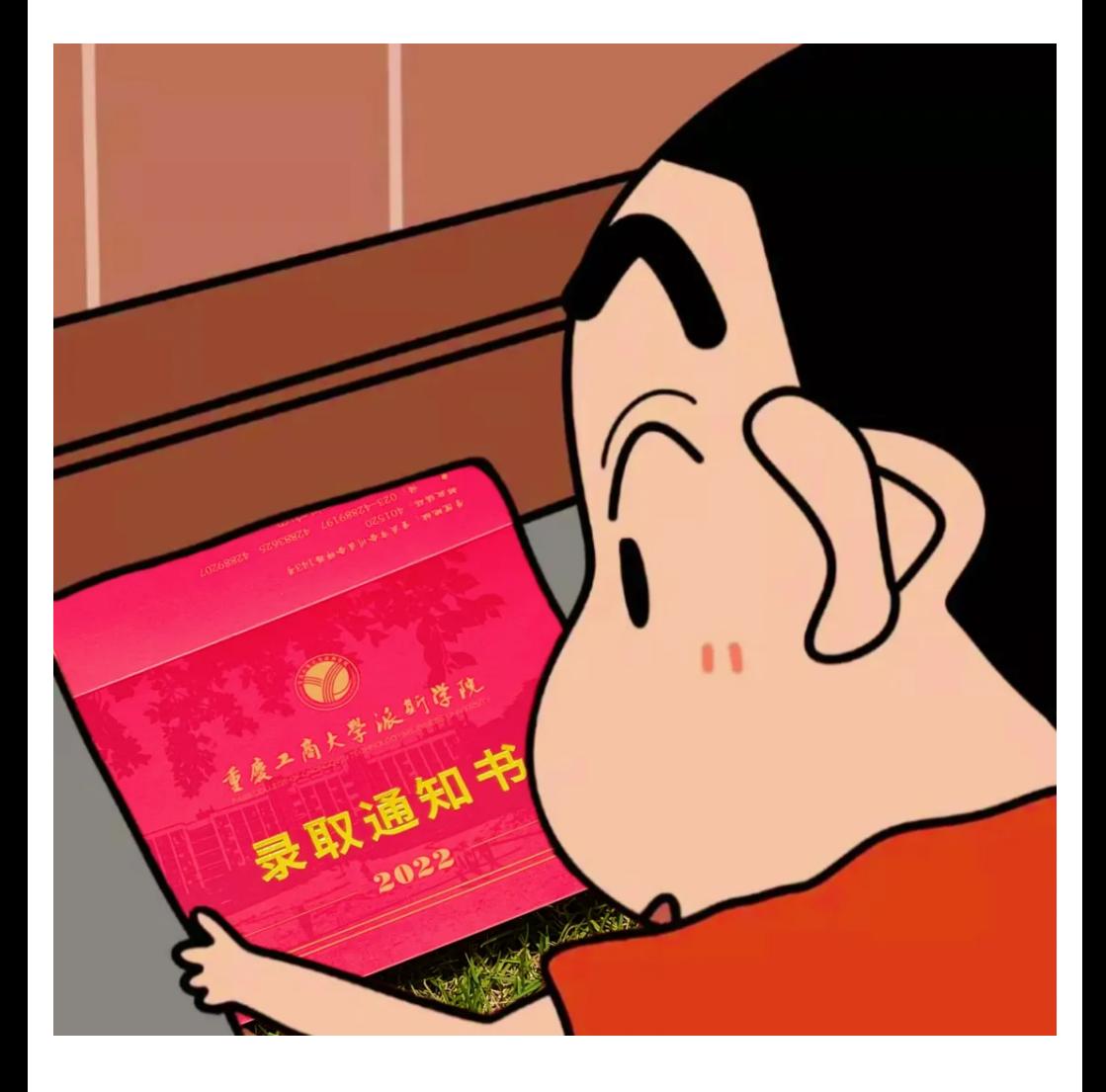

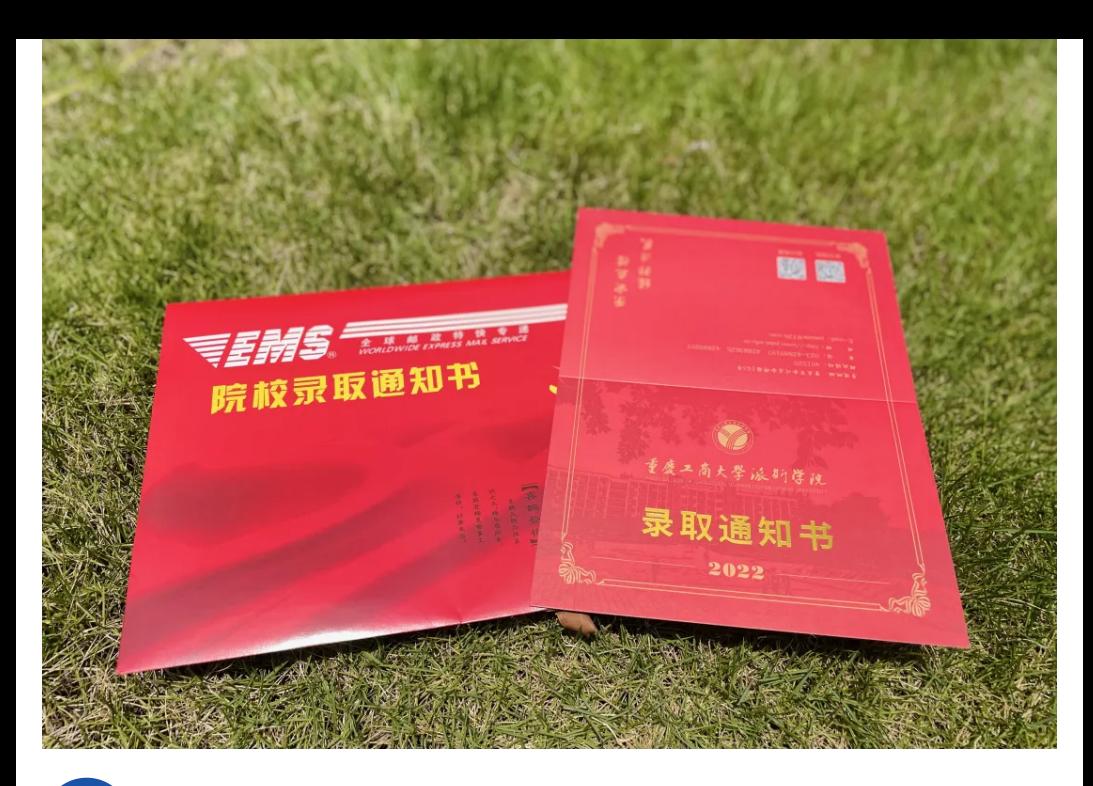

邮寄查询方式 4

1. 登陆重庆工商大学派斯学院招生信息 ⽹,点击"录取结果查询"(查询地址:h ttp://42.247.1.196:8080/)

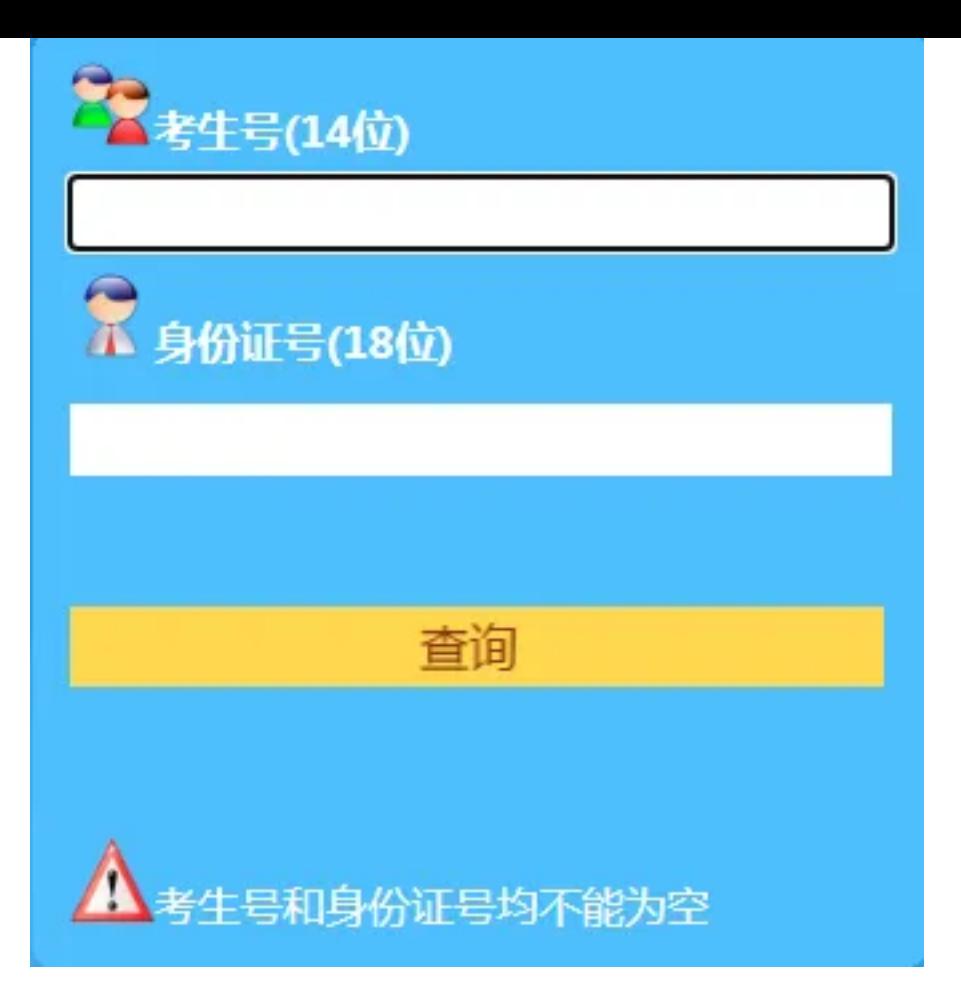

- 1、右侧显示"已结束"的省市批次方可查 询
- 2、考生号和身份证号均不能为空
- 3、招⽣咨询电话:023-42889197 4288
- 3625 42889207
- 传真:023-42880210
- 网址: [http://www.pai](http://www.paisi.edu.en%20/)si.edu.en /
- $E$ -mail:paisizjc@126.com
- 2. 在此页面输入考生相关信息便能杳询到 考⽣通知书邮寄地址以及EMS邮寄单号

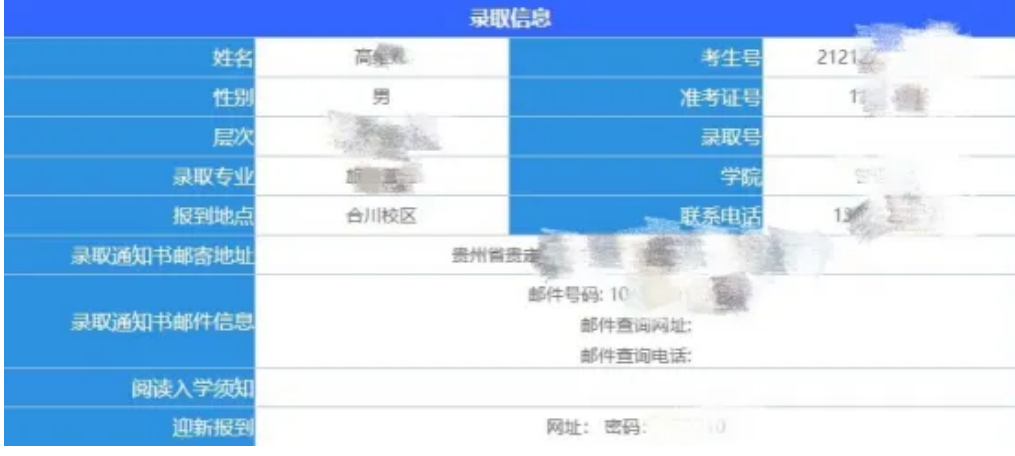

3. 通过此页面信息查询到EMS邮寄单号

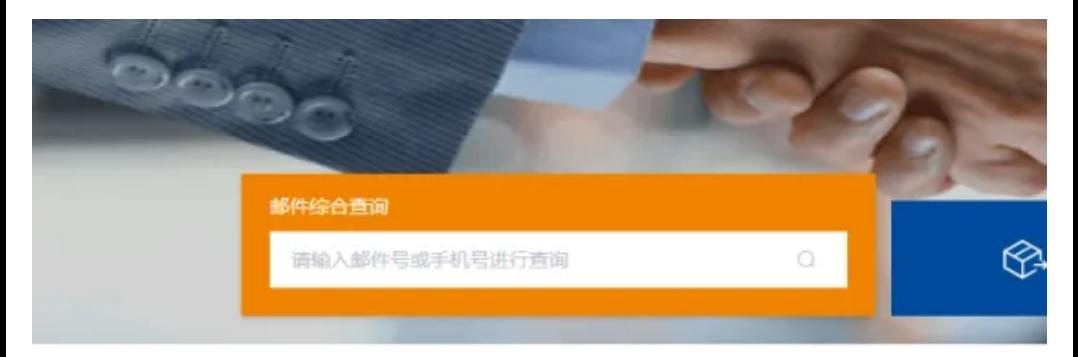

4. 复 制 邮 寄 单 号 后 , 打 开 https ://www.e ms.com.cn/ 官 方 网 站 输 入 邮 寄 单 号 或 手 机号就能查询到通知书邮寄轨迹。

5. 在 EMS 官 方 网 站 上 查 询 到 录 取 通 知 书 的 邮 寄 轨 迹 后 , 如 果 是 他 人 签 收 , 就 联 系 邮 递员查看代为签收⼈。

6. 请 各 位 考 生 要 保 持 手 机 联 系 畅 通 , 以 便 邮递员能及时联系到。